#### промежуточной аттестации по дисциплине

# **Информатика**

*наименование дисциплины* для направления подготовки: 09.03.01 Информатика и вычислительная техника

*наименование направления подготовки*

1. Выбирая информационные технологии и программные средства, в том числе отечественного производства, ответьте на вопросы (ОПК – 2.1):

 Информатика, как естественнонаучная дисциплина. История развития вычислительной техники. Общая характеристика информационных процессов. Информационный рынок..

2. Используя программные средства для решения практических задач на основе существующих методик, переведите числа  $101221, 1021$ <sub>3</sub> и  $2154, 151$ <sub>6</sub> в десятичную систему счисления (ОПК – 9.1).

3. Используя выбранные современные информационные технологии и программные средства, в том числе отечественного производства, создайте многоуровневый список по приведенному ниже образцу (ОПК – 2.1, ОПК – 2.2):

# **ИНФОРМАЦИОННЫЕ ТЕХНОЛОГИИ**

**1. Основы информационной культуры**.

1.1. Информатика как наука.

- 1.2. Понятие информации, ее виды, свойства и особенности.
- 1.3. Общая характеристика информационных процессов.

# **2. Информационные технологии.**

- 2.1. Понятие информационных технологий.
- 2.2. Этапы развития информационных технологий.
- 2.3. Виды информационных технологий.
- 2.4. Основные компоненты информационных технологий.
- 2.5. Составляющие информационной технологии.
- 2.6. Средства информационной технологии.

# **3. Программное обеспечение информационных технологий.**

- 3.1. Виды программного обеспечения.
	- 3.2. Файлы и файловые системы.
	- 3.3. Назначение и классификация операционных систем.
		- 3.3.1. Операционные системы семейства Windows.
		- 3.3.2. Операционная система Linux.
	- 3.4. Сервисное программное обеспечение.
	- 3.5. Пакеты прикладных программ и их характеристика.
	- 3.6. Инструментарий технологий программирования.

Рисунок – Образец многоуровневого списка

Для этого необходимо:

а) создать новый документ с именем «Многоуровневый список»;

б) установить поля страницы: верхнее 2,0 см; нижнее 2,0 см; правое 2,0; левое 2,0 см;

в) установить шрифт TimesNewRoman, обычный, размер 14 пт;одинарный межстрочный интервал;

д) отформатировать заголовок «Информационные технологии» шрифтом TimesNewRoman, полужирный, по центру, размер 14 пт;

е) создать многоуровневый список как в образце.

Разработчик: доцент, к.т.н. И.Б. Шульман Зав. кафедрой ПМ Е.А. Дудник

# **Экзаменационный билет №2**

промежуточной аттестации по дисциплине

#### **Информатика** *наименование дисциплины*

для направления подготовки: 09.03.01 Информатика и вычислительная техника *наименование направления подготовки*

1. Выбирая информационные технологии и программные средства, в том числе отечественного производства, ответьте на вопросы (ОПК – 2.1):

Арифметические основы ЭВМ для обработки информации. Системы счисления (СС). Виды СС. Перевод чисел в различные позиционные системы счисления. Арифметические действия над СС. Выбор информационных технологий и программных средств, в том числе отечественного производства, при решении задач, связанных с СС.

2. Используя программные средства для решения практических задач на основе существующих методик, переведите шестнадцатеричные числа 8E16 и 5F216 в десятичную, двоичную и восьмеричную системы счисления (ОПК – 9.1).

3. Используявыбранные современные информационные технологии и программные средства, в том числе отечественного производства,создайте накладную по образцу $(O\Pi K - 2.1, O\Pi K - 2.2)$ .

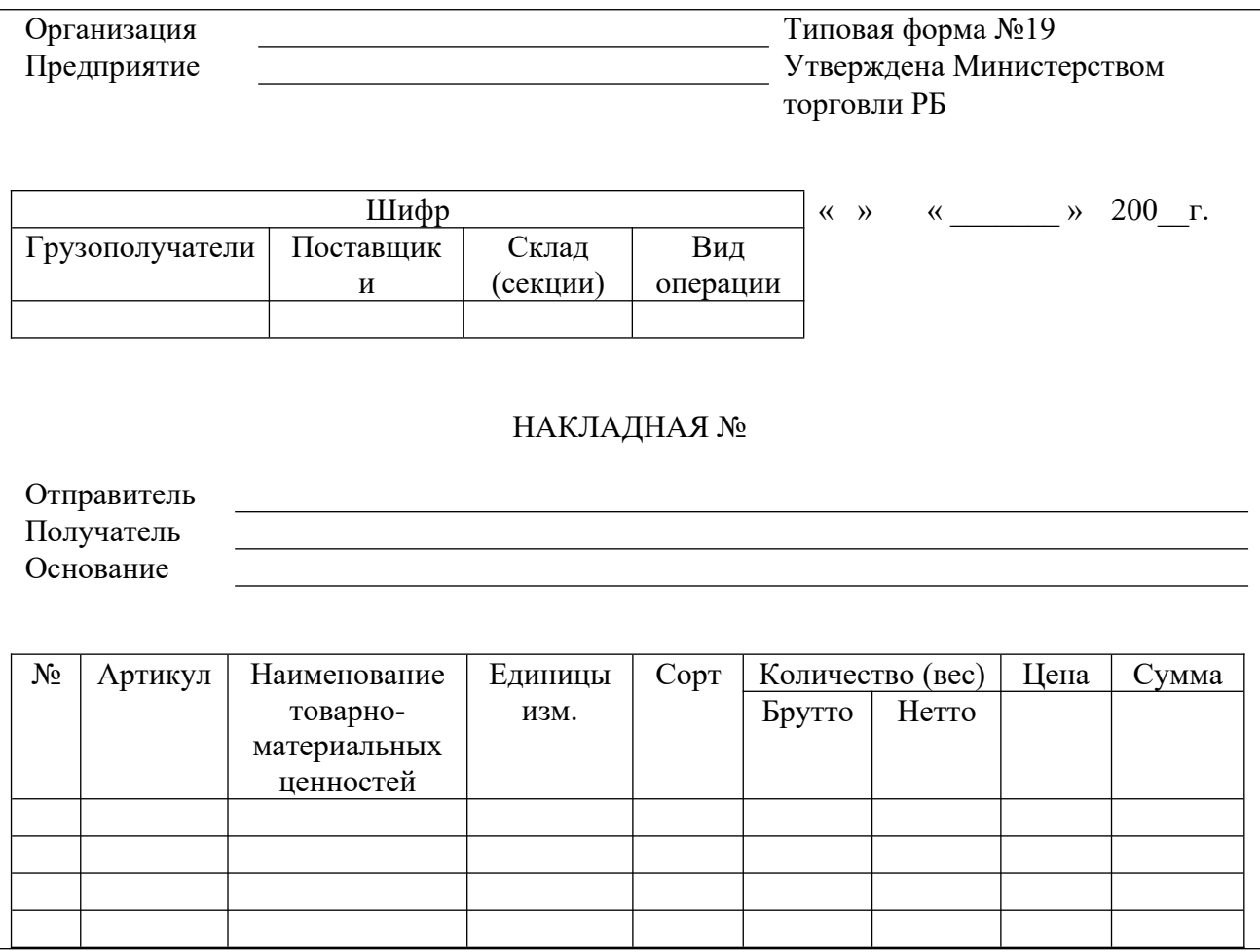

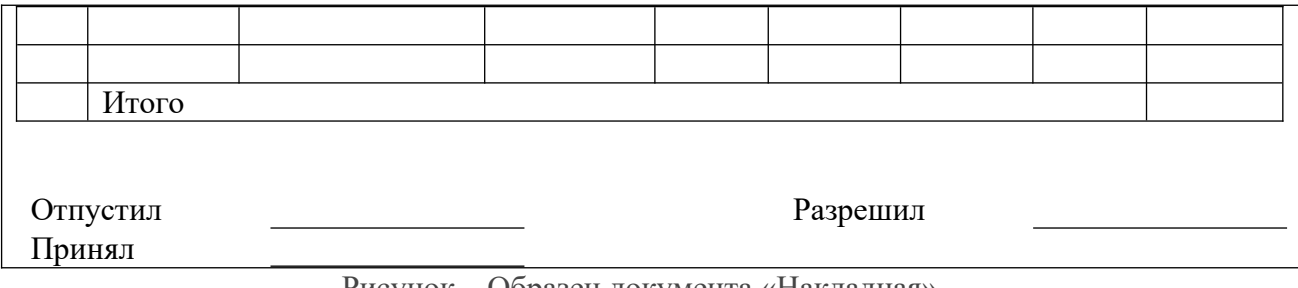

Рисунок – Образец документа «Накладная»

Для этого необходимо выполнить ряд действий:

– создать типовой документ «Накладная**»** для оформления движения товарноматериальных ценностей;

– сохранить его как шаблон;

– ввести соответствующую информацию в накладную по приведенному ниже образцу;

– выполнить вычисления, т.е. рассчитать поля «Сумма», «Итого»;

– отформатировать текст: шрифт TimesNewRoman, обычный, размер 12 пт, одинарный межстрочный интервал, использование табуляции. Заголовки в таблицах выровнять по центру.

Разработчик: доцент, к.т.н. М.Б. Шульман Зав. кафедрой ПМ Е.А. Дудник

#### промежуточной аттестации по дисциплине

# **Информатика**

*наименование дисциплины* для направления подготовки: 09.03.01 Информатика и вычислительная техника

*наименование направления подготовки*

1. Выбирая информационные технологии и программные средства, в том числе отечественного производства, ответьте на вопросы (ОПК – 2.1):

Логические основы ЭВМ для обработки информации. Основные понятия алгебры логики,логические операции работы, которые лежат в основе работы современных ЭВМ. Логические функции и таблицы их истинности. Базовые логические элементы. Выбор информационных технологий и программных средств, в том числе отечественного производства, при решениизадач алгебры логики.

2. Используя программные средства для решения практических задач на основе существующих методик, выполните действия над числами, заданными в двоичной системе счисления: 101111010 + 10011011 и 10110101\*101010; в восьмеричной системе счисления:  $345 + 666$  и  $123*765$ (ОПК – 9.1).

3. Используявыбранные современные информационные технологии и программные средства, в том числе отечественного производства,создайте документ по образцу(ОПК – 2.1, ОПК – 2.2):

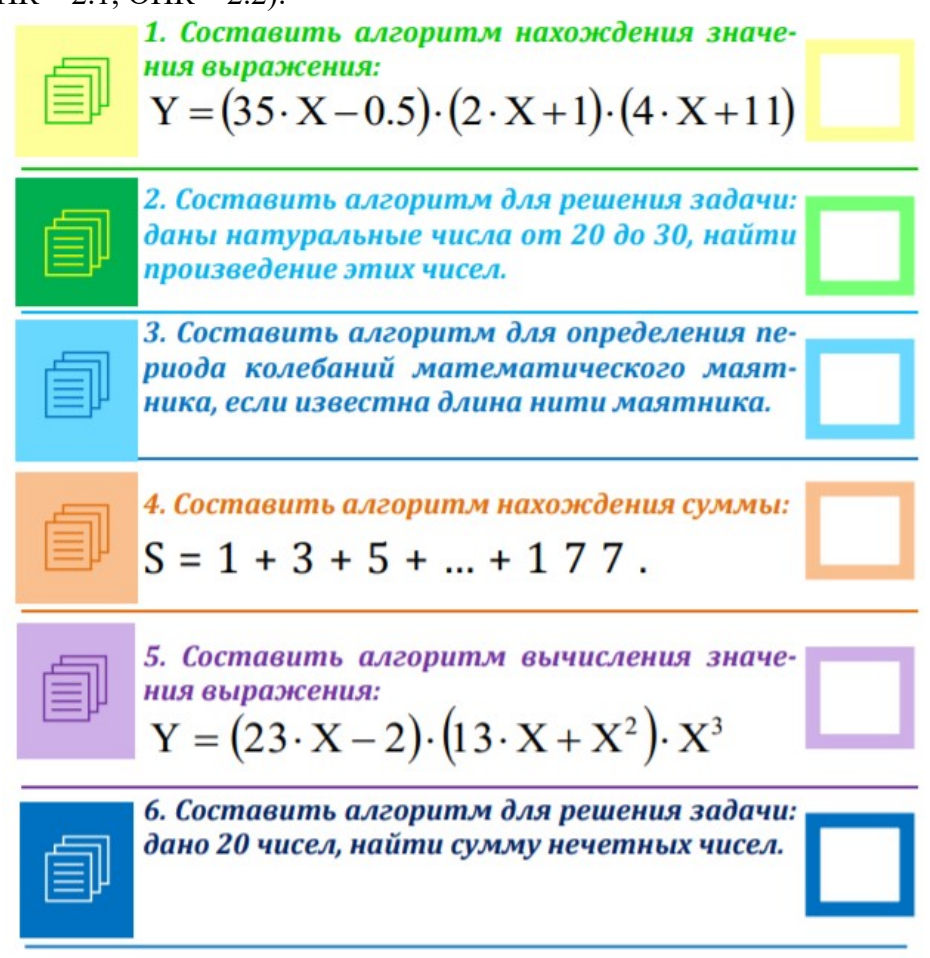

Рисунок – Образец задания

В текстовом редакторе создайте документ, включая все рисунки, формулы, учитывая особенности форматирования. Выполните следующие установки: поля: верхнее – 1,5 см, нижнее – 1,5 см, левое – 2,5 см, правое – 1,5 см; междустрочный интервал – одинарный; абзацные отступы и выступы, если в этом есть необходимость. Подберите подходящий тип и размер шрифта, максимально соответствующий образцу.

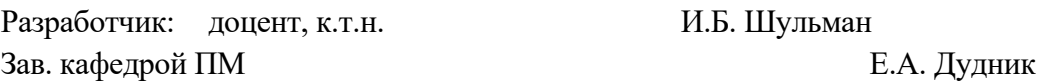

#### промежуточной аттестации по дисциплине

# Информатика

наименование дисциплины для направления подготовки: 09.03.01 Информатика и вычислительная техника

наименование направления подготовки

1. Выбирая информационные технологии и программные средства, в том числе отечественного производства, ответьте на вопросы (ОПК - 2.1):

Что называется программным обеспечением (ПО) информационных технологий (ИТ)? Приведите классификацию ПО. Дайте характеристику каждому классу.

Используя программные средства для решения практических задач на  $\overline{2}$ . основе существующих методик, по логической схеме напишителогическую функцию и по ней составьте таблицу истинности (ОПК - 9.1):

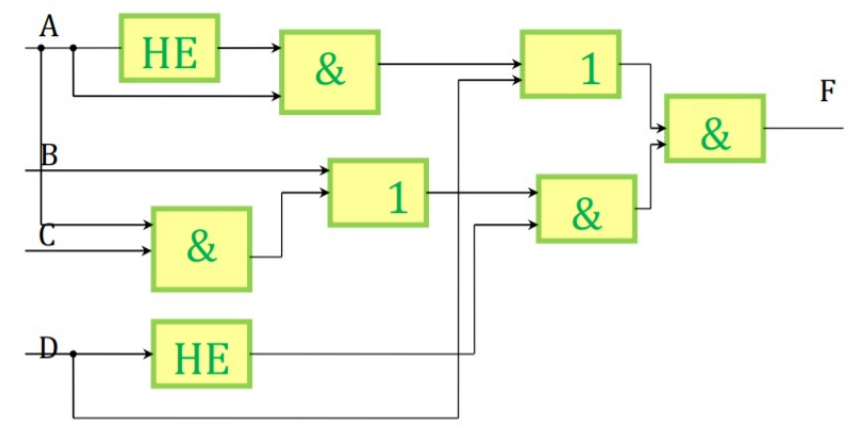

 $3.$ Используя выбранные современные информационные технологии и программные средства, в том числе отечественного производства, (ОПК - 2.1, ОПК - 2.2),

 $f(x) = \cos^3\left(\frac{x}{2y}\right)$  <sub>Ha OTpe3ke</sub> [-2,5; 3,5] <sub>c</sub> marom 0,25,3arem постройте график функции

$$
g(x) = \begin{cases} \frac{1+x^2}{\sqrt{1+x^4}}, & x \le 0; \\ 2x + \frac{\sin(x^2)}{1+x}, & x > 0. \end{cases}
$$

добавьте график функции

Разработчик: доцент, к.т.н. Зав. кафедрой ПМ

И.Б. Шульман Е.А. Дудник

#### промежуточной аттестации по дисциплине

# Информатика

наименование дисциплины для направления подготовки: 09.03.01 Информатика и вычислительная техника

наименование направления подготовки

 $1.$ Выбор базового программного обеспечения, в том числе отечественного производства, при решении задач профессиональной деятельности. Базовое программное обеспечениедля работы с информацией. Назначение и классификация операционных систем (ОС). Основные характеристики ОС семейства Windows. Возможно ОС Linux(ОПК  $-2.1$ ).

 $\overline{2}$ . Используя программные средства для решения практических задач на основе существующих методик, переведите числа  $1B9_{16}$  и  $40D_{16}$  в десятичную, двоичную, восьмеричную системы счисления (ОПК - 9.1).

3. Используя выбранные современные информационные технологии и программные средства, в том числе отечественного производства, создайте документ с формулами по образцу (ОПК - 2.1, ОПК - 2.2):

Системы линейных уравнений играют большую роль в различных вычислениях, к ним приводятся приближенные решения широкого круга задач.

В общем виде система т линейных алгебраических уравнений с п неизвестными записывается так:

$$
a_{11}x_1 + a_{12}x_2 + \dots + a_{1n}x_n = b_1,
$$
  
\n
$$
a_{21}x_1 + a_{22}x_2 + \dots + a_{2n}x_n = b_2,
$$
  
\n...  
\n
$$
a_{11}x_1 + a_{12}x_2 + \dots + a_{2n}x_n = b_2.
$$

Числа  $x_1, x_2, ..., x_n$  называются неизвестнымисистемы,  $a_{ij}$ ,  $i = \overline{1, m}, j = \overline{1, n}$ коэффициентами при неизвестных системы,  $b_1, b_2, ..., b_m$  свободными членами системы.

Запишем систему в матричном виде:

$$
AX = B
$$

 $A = \{a_{ij}\} = \begin{bmatrix} a_{11} & a_{12} & \dots & a_{1n} \\ a_{21} & a_{22} & \dots & a_{2n} \\ \dots & \dots & \dots & \dots \\ a_{n1} & a_{n2} & \dots & a_{nn} \end{bmatrix}$  **матрица коэффициентов системы (2.1);**  $\boldsymbol{X} = \begin{bmatrix} x_1 \\ x_2 \\ \dots \end{bmatrix}$ где  $\boldsymbol{B} = \begin{bmatrix} b_2 \\ \dots \end{bmatrix}$ - вектор-столбец неизвестных;  $\Box$  вектор-столбец свободных членов.

Для этого необходимо:

а) создать новый документ с именем «Формулы»;

б) установить поля страницы: верхнее 2,0 см; нижнее 2,0 см; правое 2,0; левое 2,0 см;

в) установить шрифт Times New Roman, обычный, размер 14 пт;

г) установить одинарный межстрочный интервал;

д) создать документ как в образце и сохранить.

Разработчик: доцент, к.т.н. М.Б. Шульман Зав. кафедрой ПМ Е.А. Дудник

промежуточной аттестации по дисциплине

**Информатика**

*наименование дисциплины* для направления подготовки: 09.03.01 Информатика и вычислительная техника

*наименование направления подготовки*

1. Выбор сервисного программного обеспечения, в том числе отечественного производства, при решении задач профессиональной деятельности. Сервисное программное обеспечение. Программы сжатия информации. Программы обслуживания дисков. Антивирусные программы (ОПК – 2.1).

2. Используя программные средства для решения практических задач на основе существующих методик, выполните действия над числами, заданными в двоичной системе счисления: 1011010101+ 110101101и 10111010\*1000011; в восьмеричной системе счисления:  $345 + 555$  и  $423*725$ (ОПК – 9.1).

3. Используя выбранные современные информационные технологии и программные средства, в том числе отечественного производства, создайте схему «Системы счисления» (ОПК – 2.1, ОПК –2.2).

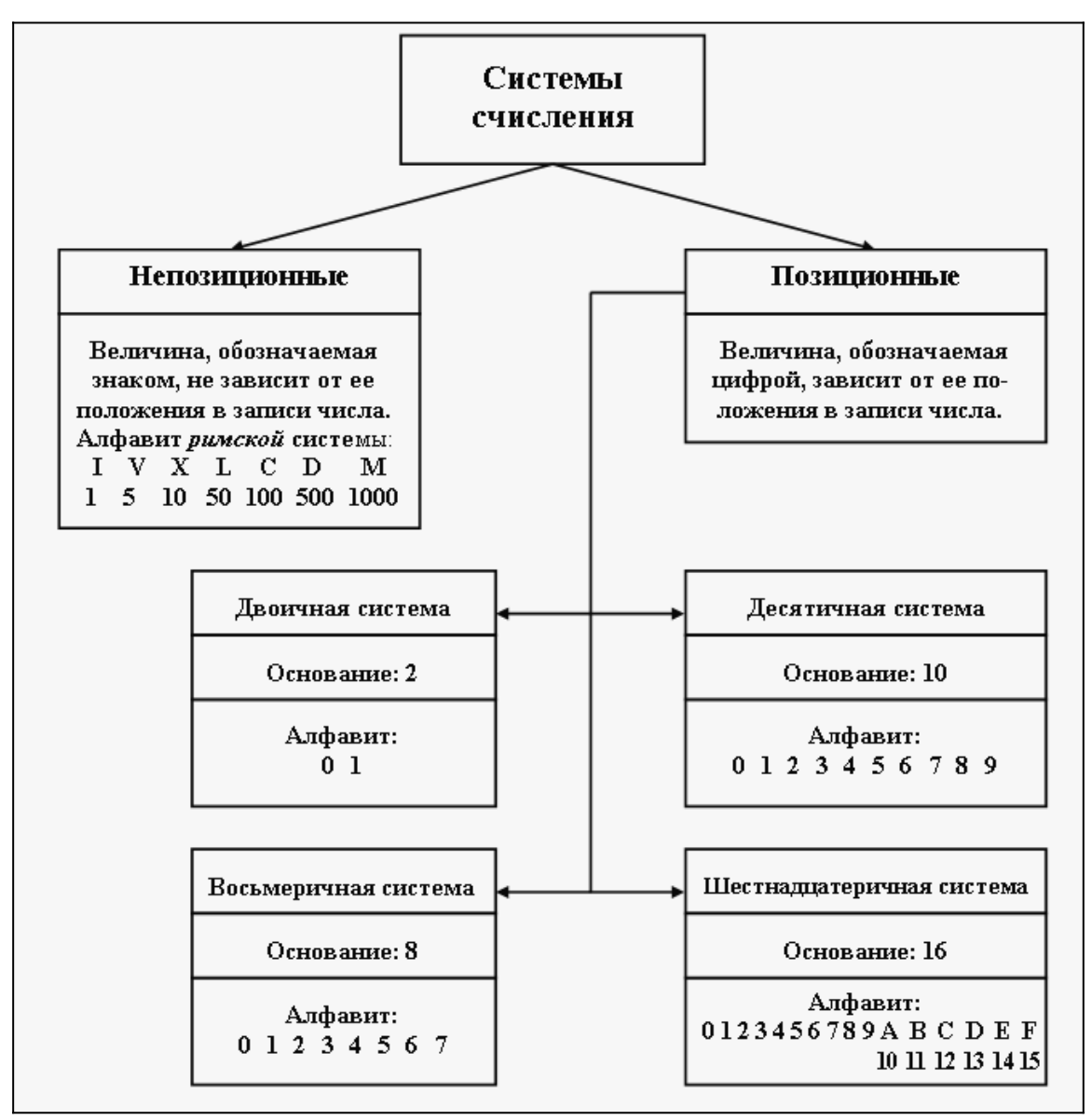

4. Рисунок – Образец схемы «Системы счисления»

Для этого необходимо:

– создать документ и изобразить схему «Системы счисления» (см. образец), использовать операции группировки и копирование объектов;

– ввести и отформатировать текст по центру, интервал перед абзацем, начертание и цвет шрифта выбрать на своё усмотрение;

– сохранить файл.

Разработчик: доцент, к.т.н. М.Б. Шульман Зав. кафедрой ПМ Е.А. Дудник

промежуточной аттестации по дисциплине

**Информатика**

*наименование дисциплины* для направления подготовки: 09.03.01 Информатика и вычислительная техника

*наименование направления подготовки*

1. Выбор прикладного программного обеспечения, в том числе отечественного производства, при решении задач профессиональной деятельности. Классификация и характеристика прикладного программного обеспеченияинформационных технологий  $(O\Pi K - 2.1).$ 

2. Используя программные средства для решения практических задач на основе существующих методик, переведите числа 102110,21123 и 32012,321024 в десятичную систему счисления (ОПК – 9.1).

3. Используя выбранные современные информационные технологии и программные средства, в том числе отечественного производства,создайтедокумент «Собрание учредителей» по образцу(ОПК – 2.1, ОПК – 2.2).

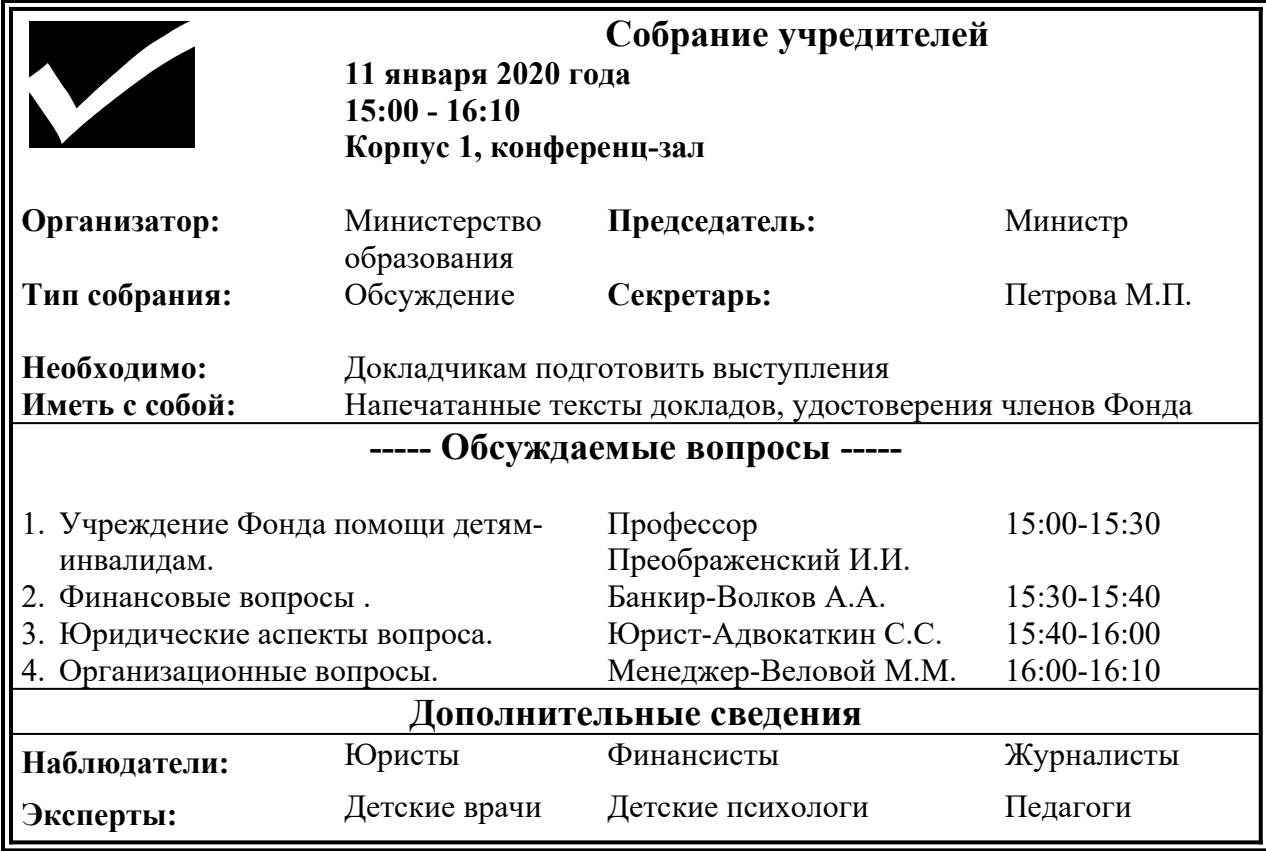

Рисунок – Образец документа «Собрание учредителей»

Для этого необходимо выполнить ряд действий:

а) создать новый документ с именем «Собрание»;

б) установить поля страницы: верхнее 2,0 см; нижнее 2,0 см; правое 2,0; левое 2,0 см;

в) установить шрифт TimesNewRoman, обычный, размер 14 пт;

г) установить одинарный межстрочный интервал;

д) вставить таблицу и в ней разместить всю информацию о собрании.

е) заголовки «Собрание учредителей», «Обсуждаемые вопросы», «Дополнительные сведения» в таблице выровнять по центру и установить шрифт TimesNewRoman, полужирный, размер 16 пт.

Разработчик: доцент, к.т.н. И.Б. Шульман Зав. кафедрой ПМ Е.А. Дудник

#### промежуточной аттестации по дисциплине

**Информатика**

*наименование дисциплины* для направления подготовки: 09.03.01 Информатика и вычислительная техника

*наименование направления подготовки*

1. Выбор инструментального программного обеспечения, в том числе отечественного производства, при решении задач профессиональной деятельности. Инструментальное программное обеспечение информационных технологий. Классификация языков программирования. Дайте краткую характеристику некоторым видам языков программирования высокого уровня (ОПК – 2.1).

2. Используя программные средства для решения практических задач на основе существующих методик, переведите числа  $C5_{16}$  и  $2E6_{16}$  в десятичную, двоичную, восьмеричную системы счисления (ОПК – 9.1).

3. Используя выбранные современные информационные технологии и программные средства, в том числе отечественного производства,создайте презентации по теме «Обзор систем компьютерной алгебры» (ОПК – 2.1, ОПК – 2.2).

Для этого необходимо выполнить ряд действий:

– найти материал по теме, используя поисковые системы;

– выбрать макеты титульного слайда и информационных слайдов;

– распределить текстовый материал по слайдам. Объем презентации –8- 12 слайдов. Все слайды должны быть выполнены в едином стиле, каждый слайд должен быть озаглавлен и пронумерован;

– сохранить презентацию с именем «Экзамен».

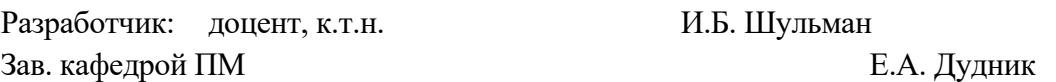

# промежуточной аттестации по дисциплине

# Информатика

наименование дисциплины для направления подготовки: 09.03.01 Информатика и вычислительная техника

наименование направления подготовки

1. Выбирая информационные технологии и программные средства, в том числе отечественного производства, ответьте на вопросы (ОПК - 2.1):

Выбор сетевых технологий. Основные сведения о компьютерных сетях, ее состав и основные компоненты. Характеристики качества работы сети. Характеристики обмена сообщениями в компьютерной сети. Классификация компьютерных сетей по различным признакам. Топология компьютерных сетей.

 $\overline{2}$ . Используя программные средства для решения практических задач на основе существующих методик, выполните действия над числами, заданными в двоичной системе счисления:  $111001101 + 101011110$  и  $101110011*110001$ ; в восьмеричной системе счисления:  $165 + 777$  и 423\*555(ОПК - 9.1).

Используя выбранные современные информационные технологии и 3. программные средства, в том числе отечественного производства, создайтедокумент с  $\phi$ ормулами по образцу (ОПК - 1.1).

Для этого необходимо:

а) создать новый документ с именем «Формулы»;

б) установить поля страницы: верхнее 2,0 см; нижнее 2,0 см; правое 2,0; левое 2,0 см;

в) установить шрифт Times New Roman, обычный, размер 14 пт;

г) установить одинарный межстрочный интервал;

д) создать документ как в образце и сохранить.

Электродинамические свойства специальных блоков перехода описываются матрицей рассеяния вида:

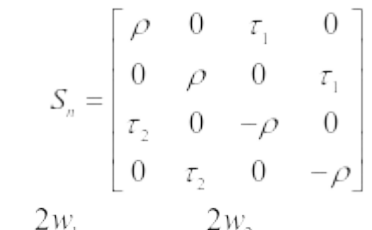

 $=\frac{W_2 - W_1}{W_2 + W_1}$ ,  $\tau_1 = \frac{W_1 - W_1}{W_2 + W_1}$ ,  $\tau_2 = \frac{W_2 - W_1}{W_2 + W_1}$ ,  $\tau$   $\pi$   $e^{W_1}$   $W_2$  – волновые сопротивления с элементами граничащих сред, связанные с материальными параметрами сред.

Блоки контакта с границей имеют выход на один виртуальный волновод и  $(r - 0)$ 

\n
$$
S_b = \begin{pmatrix} 0 & 0 \\ 0 & r \end{pmatrix}
$$
\n

\n\n $r = -1$  для идеального проводящей стенки и  $r = 1$  для идеального поводящей стенки и  $r = 1$  для идеального магнитной стенки. Конечная проводимость металла может быть учтена путем использования в матрице рассня коэффициента отражения *r* вида:\n

$$
r = \frac{(1+i)\sqrt{\frac{\omega \varepsilon_0}{2\sigma}} - 1}{(1+i)\sqrt{\frac{\omega \varepsilon_0}{2\sigma}} + 1}
$$

Рисунок - Образец документа «Текст с формулами»

Разработчик: доцент, к.т.н.

И.Б. Шульман

Зав. кафедрой ПМ Е.А. Дудник

#### промежуточной аттестации по дисциплине

# Информатика

наименование дисциплины для направления подготовки: 09.03.01 Информатика и вычислительная техника

наименование направления подготовки

1. Выбирая информационные технологии и программные средства, в том числе отечественного производства, ответьте на вопросы (ОПК - 2.1):

Выбор сетевых технологий. Структура и основные принципы работы сети Интернет. Подключение к Internet. Сетевые протоколы и их назначение. Адресация в глобальных сетях. Структура доменной системы имен. URLи его формат.

 $\overline{2}$ . Используя программные средства для решения практических задач на основе существующих методик, переведите числа  $101221,1021$ <sub>6</sub> и  $2154,151$ <sub>6</sub> в десятичную систему счисления (ОПК - 9.1).

Используя выбранные современные информационные технологии и  $\overline{3}$ . программные средства, в том числе отечественного производства, создайтетаблицу в документе по образцу (ОПК – 2.1, ОПК – 2.2):

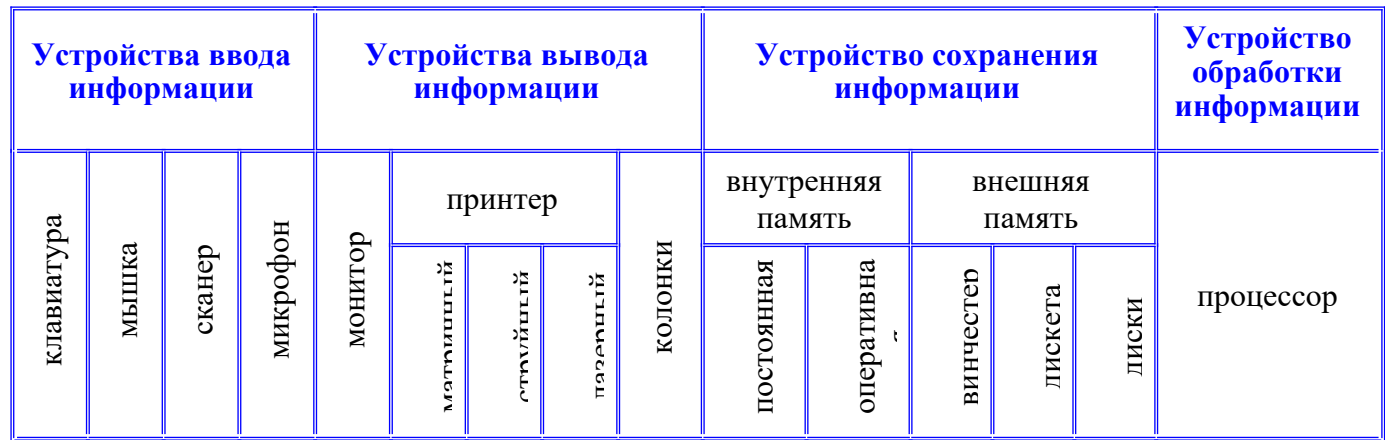

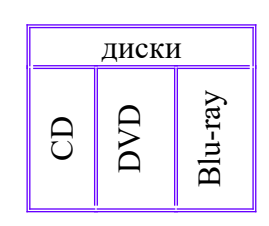

Рисунок – Образец таблицы

Для этого необходимо:

а) создать новый документ с именем «Таблица»;

б) установить поля страницы: верхнее 2,0 см; нижнее 2,0 см; правое 3,0; левое 2,0 см;

в) установить шрифт Times New Roman, обычный, размер 14 пт;

г) установить одинарный межстрочный интервал;

д) вставить таблицу (см. образец), информацию в таблице выровнять по центу.

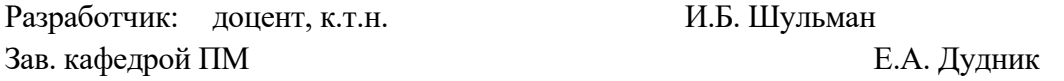

промежуточной аттестации по дисциплине

**Информатика**

*наименование дисциплины* для направления подготовки: 09.03.01 Информатика и вычислительная техника

*наименование направления подготовки*

1. Выбор сетевых технологий и программных средств, в том числе отечественного производства, при решении задач профессиональной деятельности. Сервисы INTERNET. Всемирная паутина (WWW). FTP - служба архивов. E-mail электронная почта. Общие сведения о программах просмотра (обозревателях). (ОПК – 2.1)

2. Используя программные средства для решения практических задач на основе существующих методик, переведите числа  $85E_{16}$  и  $5F_{316}$  в десятичную, двоичную, восьмеричную систему счисления (ОПК – 9.1).

3. Используя выбранные современные информационные технологии и программные средства, в том числе отечественного производства,создайте структурную схему по образцу (ОПК – 2.1, ОПК – 2.2):

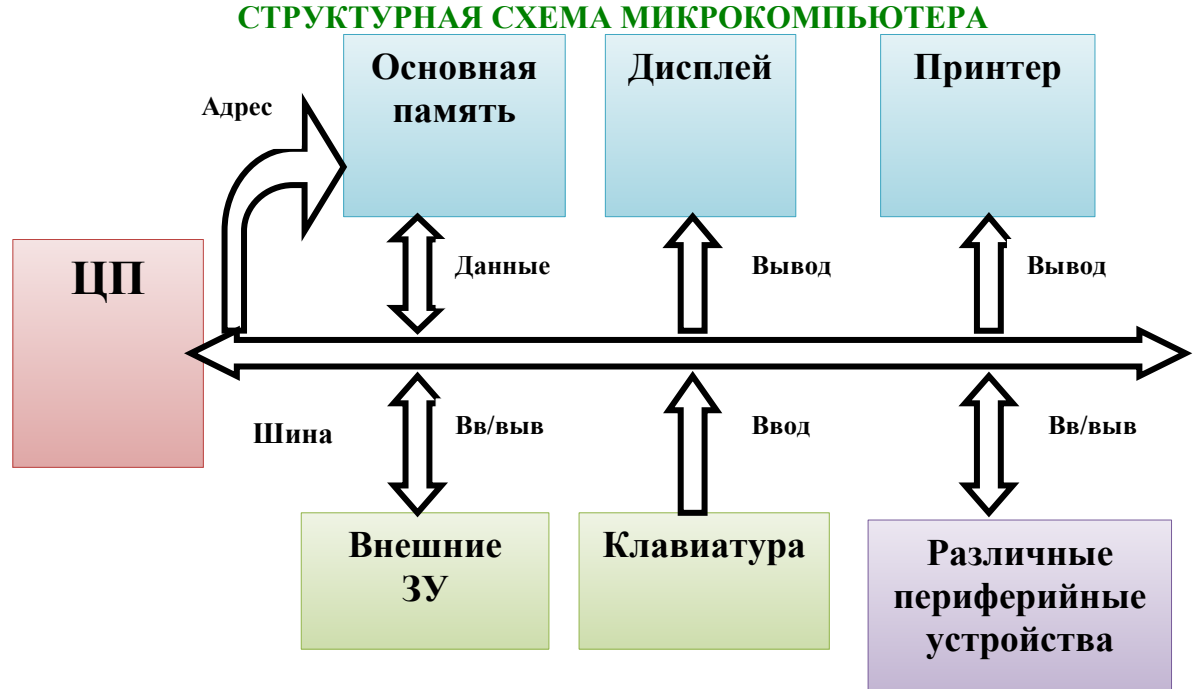

Рисунок – Образец структурной схемы

Для этого необходимо:

а) создать новый документ с именем «Структурная схема»;

б) установить поля страницы: верхнее 2,0 см; нижнее 2,0 см; правое 3,0; левое 2,0 см;

в) создать структурную схему по образцу, используя автофигуры;

г) оформить автофигуры при помощи тени, задать различные типы, цвета линий и цвета заливки;

д) сохранить документ.

Разработчик: доцент, к.т.н. И.Б. Шульман Зав. кафедрой ПМ Е.А. Дудник

**Экзаменационный билет №12**

#### **Информатика** *наименование дисциплины*

для направления подготовки: 09.03.01 Информатика и вычислительная техника *наименование направления подготовки*

1. Выбирая информационные технологии и программные средства, в том числе отечественного производства, ответьте на вопросы (ОПК – 2.1):

Информационная безопасность. Выбор способов и средств защиты информации. Организационные и правовые методы защиты информации.

2. Используя программные средства для решения практических задач на основе существующих методик, выполните действия над числами, заданными в двоичной системе счисления: 10111101 + 1001101 и 1011011\*10101; в восьмеричной системе счисления: 365 + 444 и 463\*735(ОПК – 9.1).

3. Используя выбранные современные информационные технологии и программные средства, в том числе отечественного производства,создайте структурнуюсхему по образцу (ОПК – 2.1, ОПК –2.2):

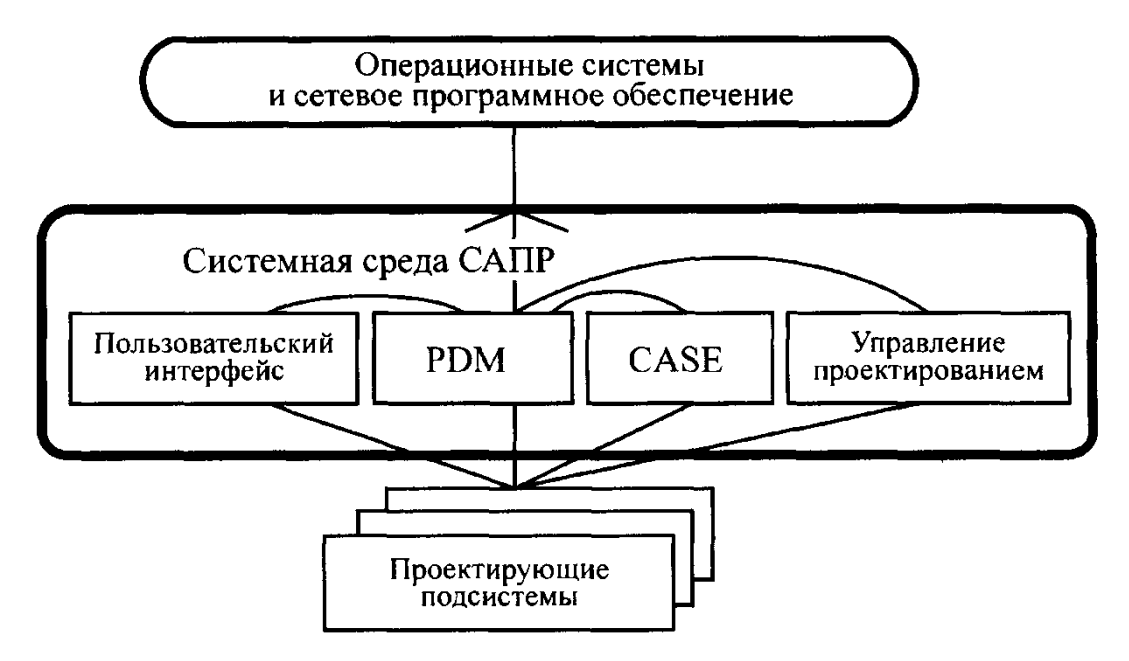

Рисунок – Образец структурной схемы

Для этого необходимо:

а) создать новый документ с именем «Структурная схема»;

б) установить поля страницы: верхнее 2,0 см; нижнее 2,0 см; правое 3,0; левое 2,0 см;

в) создать структурную схему по образцу, используя автофигуры;

г) оформить автофигуры при помощи тени, задать различные типы, цвета линий и цвета заливки;

д) сохранить документ.

Разработчик: доцент, к.т.н. И.Б. Шульман Зав. кафедрой ПМ Е.А. Дудник

промежуточной аттестации по дисциплине

#### Информатика

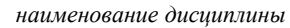

для направления подготовки: 09.03.01 Информатика и вычислительная техника

наименование направления подготовки

1. Выбирая информационные технологии и программные средства, в том числе отечественного производства, ответьте на вопросы (ОПК - 2.1):

Обеспечение безопасности и сохранности информации в вычислительных системах и сетях. Выбор техническихи программных методов защиты информации.

 $2.$ Используя программные средства для решения практических задач на основе существующих методик, представьте информацию по таблице истинности в виделогической функции и по ней составьте логическую схему(ОПК - 9.1):

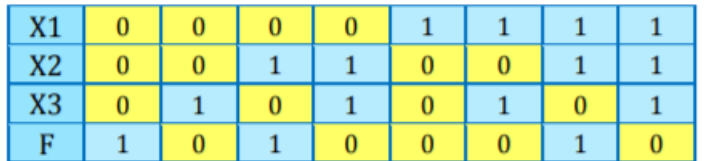

 $\overline{3}$ . Используя выбранные современные информационные технологии и программные средства, в том числе отечественного производства, осуществите поиск и обработку информации (ОПК - 2.1, ОПК - 2.2).

Таблица – Образец

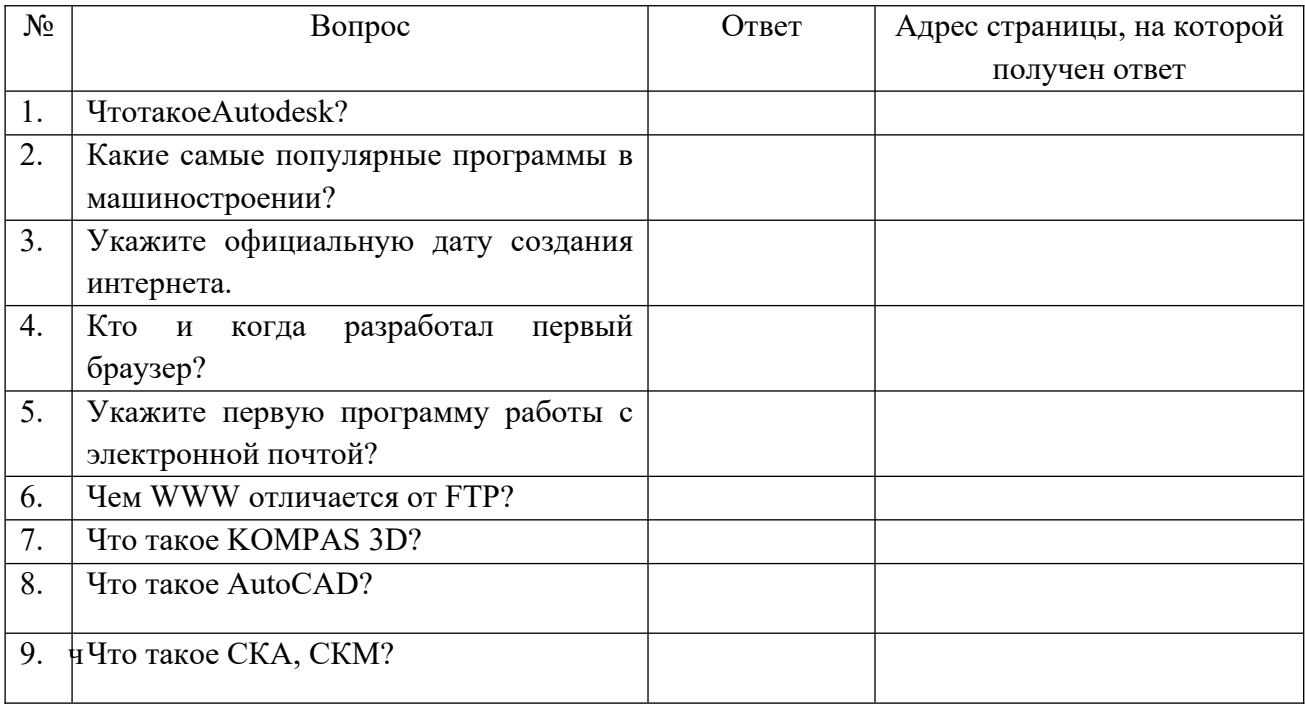

Для этого необходимо:

- а) найти краткие ответы на вопросы, используя поисковые системы;
- б) оформить результаты поиска в виде таблицы (см. образец);
- в) таблицу с ответами сохранить в файле.

Разработчик: доцент, к.т.н. И.Б. Шульман Зав. кафедрой ПМ Е.А. Дудник

#### **Экзаменационный билет №14**

промежуточной аттестации по дисциплине

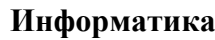

*наименование дисциплины*

для направления подготовки: 09.03.01 Информатика и вычислительная техника

*наименование направления подготовки*

1. Выбор информационных технологий и программные средства, в том числе отечественного производства для защиты информации от вирусов. Классификация компьютерных вирусов по различным признакам. Меры защиты от компьютерного вируса. Виды антивирусных программ и их характеристика. (ОПК – 2.1).

2. Используя программные средства для решения практических задач на основе существующих методик, переведите числа  $C45_{16}$  и  $2A6_{16}$  в десятичную, двоичную, восьмеричную системы счисления (ОПК – 1.2).

3. Используя выбранные современные информационные технологии и программные средства, в том числе отечественного производства,создайте многоуровневый список по образцу (ОПК –2.1, ОПК – 2.2):

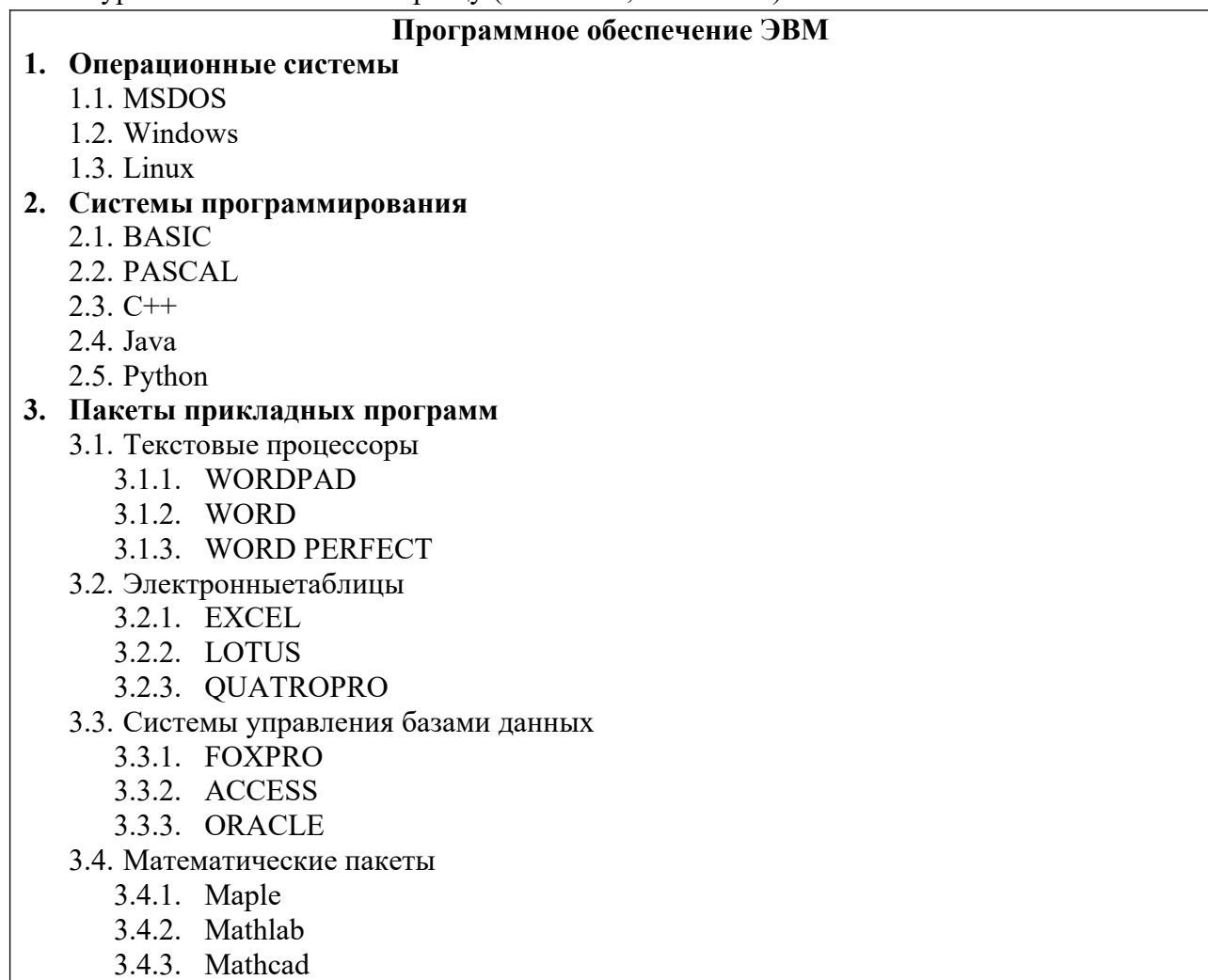

Для этого необходимо:

а) создать новый документ с именем «Многоуровневый список»;

б) установить поля страницы: верхнее 3,0 см; нижнее 2,0 см; правое 2,0; левое 2,0 см;

в) установить шрифт TimesNewRoman, обычный, размер 14 пт; одинарный межстрочный интервал;

д) отформатировать заголовок «Программное обеспечение ЭВМ» шрифтом TimesNewRoman, полужирный, по центру, размер 14 пт;

е) создать многоуровневый список как в образце.

Разработчик: доцент, к.т.н. И.Б. Шульман Зав. кафедрой ПМ Е.А. Дудник

#### промежуточной аттестации по дисциплине

**Информатика**

*наименование дисциплины* для направления подготовки: 09.03.01 Информатика и вычислительная техника

*наименование направления подготовки*

1. Выбор информационных технологий и программные средства, в том числе отечественного производства для защиты информации. Понятие шифрования, криптографии. Защита информации в компьютерных системах, методом криптографии.  $(O\Pi K - 2.1).$ 

2. Используя программные средства для решения практических задач на основе существующих методик,выполните действия над числами, заданными в двоичной системе счисления:  $11100111 + 1011110$  и  $1011111*111$ ; в восьмеричной системе счисления: 1653 + 7773 и 42\*555. Представьте информацию в шестнадцатеричной системе счисления (ОПК – 9.1).

3. Используя выбранные современные информационные технологии и программные средства, в том числе отечественного производства, представьте описаннуюниже информацию в табличном виде (ОПК – 2.1, ОПК –2.2).

В 1982 году компания Intel выпустила процессор с тактовой частотой 12,5 МГц, состоящий из 134 тысяч транзисторов. Он получил название Intel 286. В 1993 году вышел на свет новый процессор этой компании под названием Pentium, который имел тактовую частоту 60 МГц и состоял из 3,1 миллионов транзисторов. А в 1997 году появился ещё один процессор –Pentium II – имеющий тактовую частоту 266 МГц. Он состоял из 7 миллионов транзисторных элементов. Процессор Pentium III, состоящий из 8,2 миллионов транзисторов, произведён компанией Intel в 1999 году. Он уже имел частоту 500 МГц. И, наконец, в 2000 году впервые появился процессор Pentium 4. При частоте 1300 МГц он содержал 9,4 миллионов транзисторов.

Постройте диаграммы, показывающие соотношение разных характеристик указанных процессоров между собой (ОПК – 1.1).

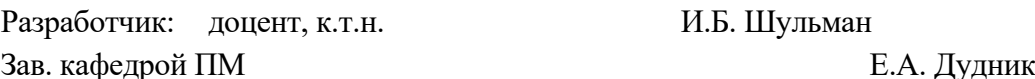

#### промежуточной аттестации по дисциплине

# **Информатика**

*наименование дисциплины* для направления подготовки: 09.03.01 Информатика и вычислительная техника

*наименование направления подготовки*

1. Выбирая информационные технологии и программные средства, в том числе отечественного производства, ответьте на вопросы (ОПК – 2.1):

.Тенденции и перспективы развития ЭВМ. Этапы развития ЭВМ. Нейрокомпьютеры и перспективы их развития. Молекулярные компьютеры. Оптические компьютеры. Квантовые компьютеры. Биокомпьютеры.

2. Используя программные средства для решения практических задач на основе существующих методик, переведитечисла  $101221,1331_4$  и  $2154,651_7$  в десятичную системусчисления (ОПК – 1.2).

3. Используя выбранные современные информационные технологии и программные средства, в том числе отечественного производства, обработайте информацию (ОПК – 2.1, ОПК – 2.2).

Для этого необходимо:

а) создать таблицу по образцу;

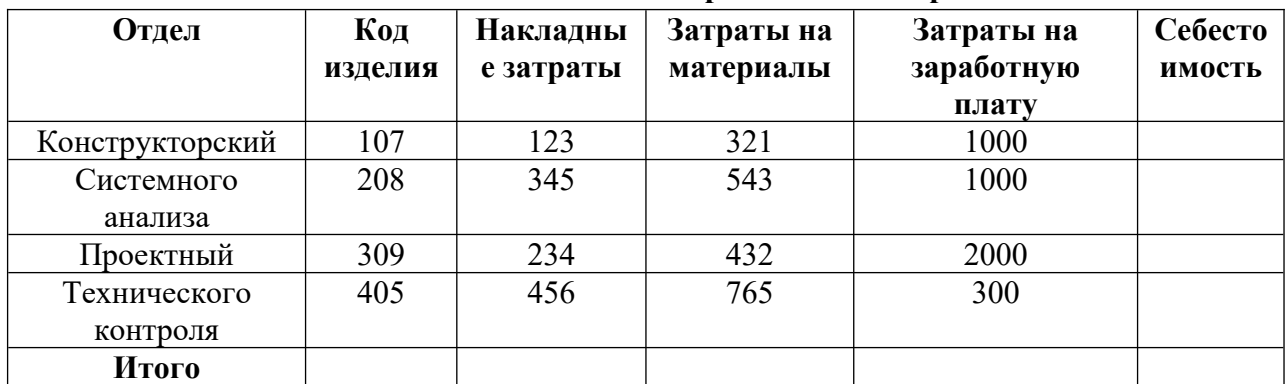

# **Себестоимость опытно-экспериментальных работ**

б) выполнить необходимые вычисления;

в) отформатировать таблицу;

г) построить круговую диаграмму по суммам затрат (строка ИТОГО) на заработную плату и столбиковую диаграмму себестоимости изделий.

д) с помощью средства «Фильтр» определить отдел и код изделия, которое имеет максимальную сумму всех затрат.

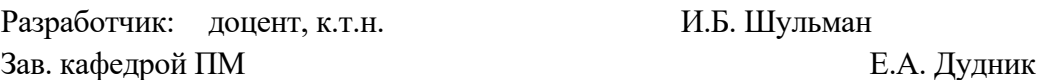

#### промежуточной аттестации по дисциплине

# **Информатика**

*наименование дисциплины* для направления подготовки: 09.03.01 Информатика и вычислительная техника

*наименование направления подготовки*

1. Выбирая информационные технологии и программные средства, в том числе отечественного производства, ответьте на вопросы (ОПК – 2.1):

Перспективы развития информационных технологий. Создание искусственного интеллекта. Облачные инфокоммуникационные технологии в образовательных услугах. Использование нанотехнологий.

2. Используя программные средства для решения практических задач на основе существующих методик, переведите числа 8AE<sub>16</sub> и 5FC2, 33<sub>16</sub> в десятичную, двоичную и восьмеричную системы счисления (ОПК – 9.1).

3. Используя выбранные современные информационные технологии и программные средства, в том числе отечественного производства,создайте таблицу и обработайте информацию в ней (ОПК – 2.1, ОПК –2.2).

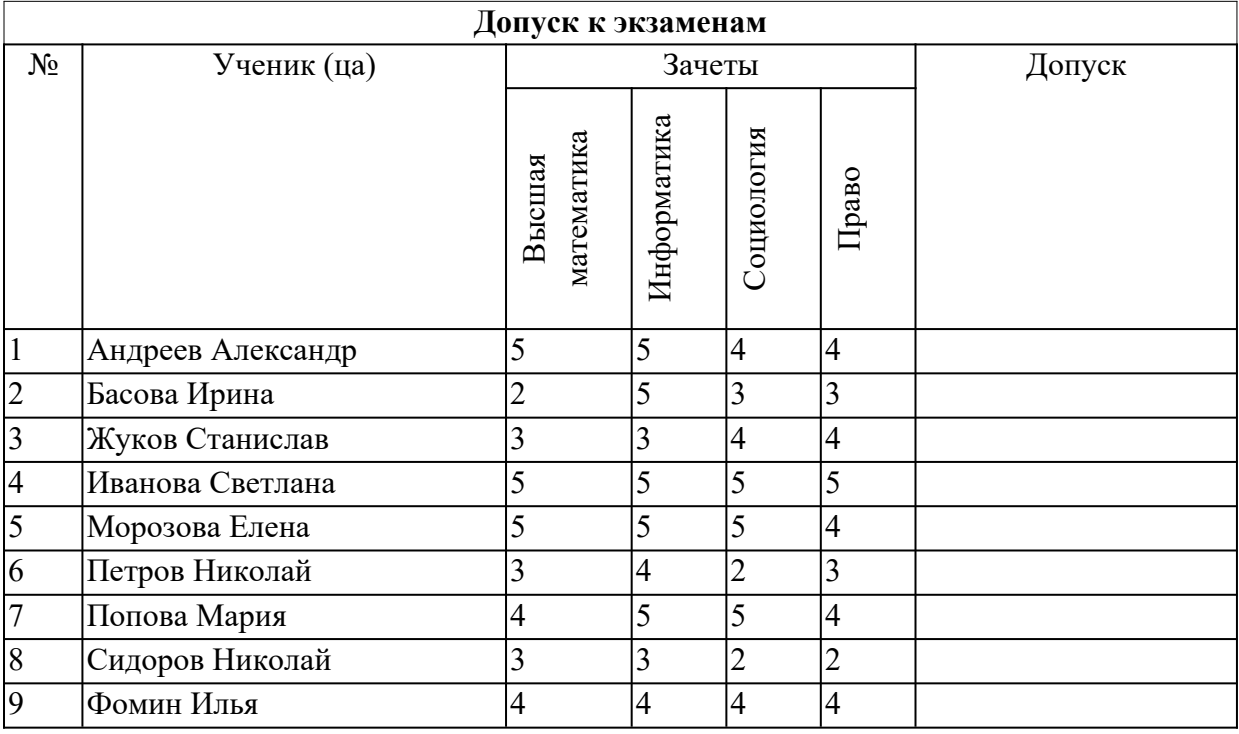

Для этого необходимо:

а) создать таблицу по образцу;

б) определить допуск студентов к экзаменационной сессии исходя из результатов сдачи зачетов. При наличии всех положительных оценок – отметка «допущен», при наличии хотя бы одной неудовлетворительной оценки – отметка «не допущен»;

в) отформатировать таблицу;

г) построить различные диаграммы.

Разработчик: доцент, к.т.н. И.Б. Шульман

промежуточной аттестации по дисциплине

# **Информатика**

*наименование дисциплины*

для направления подготовки: 09.03.01 Информатика и вычислительная техника

*наименование направления подготовки*

1. Выбирая информационные технологии и программные средства, в том числе отечественного производства, ответьте на вопросы (ОПК – 2.1):

Архитектура и структура ЭВМ. Основные принципы, сформулированные Джоном фон Нейманом. Базовая аппаратная конфигурация персональных компьютеров.

2. Используя программные средства для решения практических задач на основе существующих методик, переведитечисла  $102650,2113$ <sub>8</sub> и 2435,682<sub>9</sub> в десятичную систему счисления (ОПК – 9.1).

3. Используя выбранные современные информационные технологии и программные средства, в том числе отечественного производства,осуществите обработку и анализ информации (ОПК – 2.1, ОПК – 2.2).

Для этого необходимо:

а) создать таблицу по образцу;

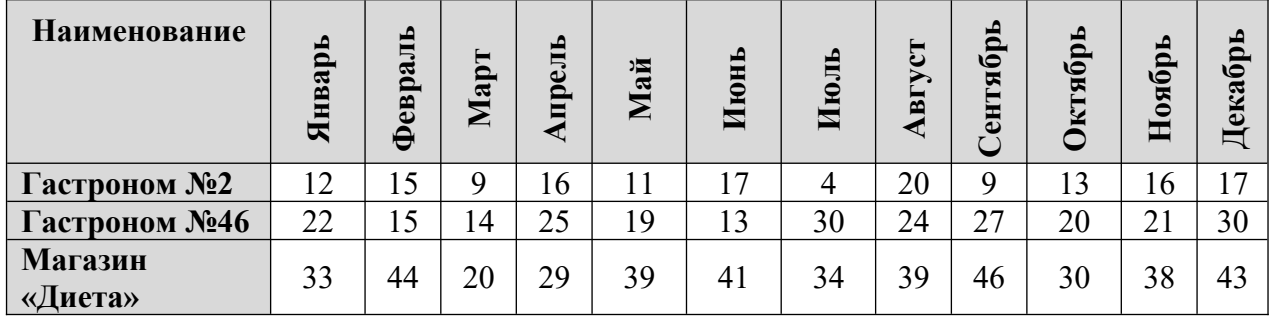

б) построить лепестковую диаграмму «Годовые продажи»;

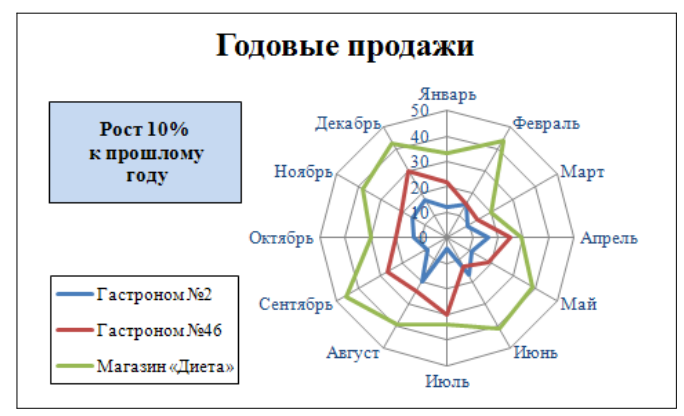

в) отформатировать таблицу. Все надписи сделать *синим* шрифтом *TimesNewRoman*, размер подобрать так, чтобы надписи не перекрывались. Маркер «Гастроном №2» –*синий*; «Гастроном №46» –*малиновый*; «Магазин Диета» –*салатовый*. Надпись о проценте роста разместить на *светло-синем* фоне, буквы – *черный цвет*, размер: *10 пунктов*.

Разработчик: доцент, к.т.н. И.Б. Шульман

промежуточной аттестации по дисциплине

# **Информатика**

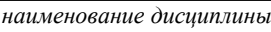

для направления подготовки: 09.03.01 Информатика и вычислительная техника

*наименование направления подготовки*

1. Выбор программных средств, в том числе отечественного производства для обработки информации. Микропроцессор ЭВМ. Память и виды запоминающих устройств ЭВМ. Системная плата. Внешние запоминающие устройства. Аудиоадаптер. Видеосистема компьютера (ОПК – 2.1).

2. Используя программные средства для решения практических задач на основе существующих методик, переведитечисла 1BC59<sub>16</sub> и 40AD<sub>16</sub> в десятичную, двоичную, восьмеричную системы счисления (ОПК – 9.1).

3. Используя выбранные современные информационные технологии и программные средства, в том числе отечественного производства,создайте схемы (ОПК –  $2.1, \text{ OIIK} - 2.2$ ).

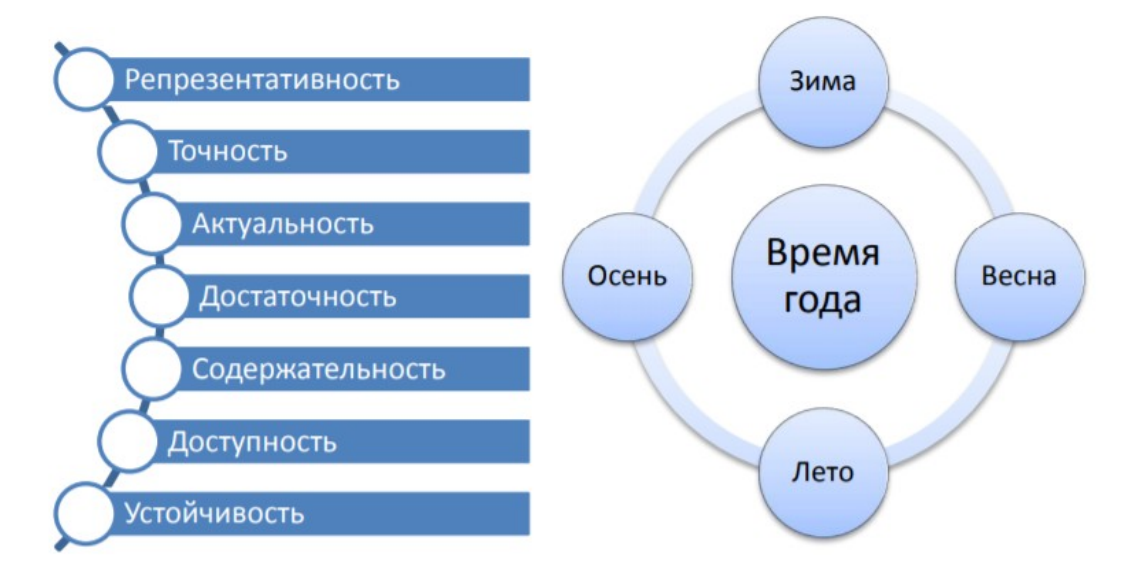

Для этого необходимо:

а) создать новый документ с именем «Схемы»;

б) установить поля страницы: верхнее 2,0 см; нижнее 2,0 см; правое 3,0; левое 2,0 см;

в) создать схемы по образцу, используя автофигуры;

г) оформить автофигуры при помощи тени, задать различные типы, цвета линий и цвета заливки;

д) сохранить документ.

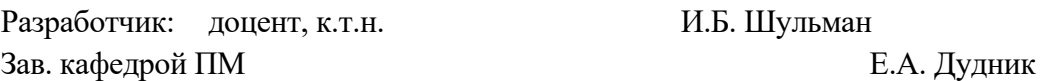

#### промежуточной аттестации по дисциплине

# **Информатика**

*наименование дисциплины* для направления подготовки: 09.03.01 Информатика и вычислительная техника

*наименование направления подготовки*

1. Выбор программных средств, в том числе отечественного производства для обработки информации. Мониторы. Клавиатура. Манипуляторы. Периферийные устройства ПК (ОПК – 2.1).

2. Используя программные средства для решения практических задач на основе существующих методик, переведите числа  $102650,2113$ <sub>9</sub> и  $2435,632$ <sub>7</sub> в десятичную, двоичную и шестнадцатеричную системы счисления (ОПК – 9.1).

3. Используя выбранные современные информационные технологии и программные средства,создайте презентацию по теме «Области применения информационных технологий» (ОПК – 2.1, ОПК –2.2).

Для этого необходимо выполнить ряд действий:

– найти материал по теме, используя поисковые системы;

– выбрать макеты титульного слайда и информационных слайдов;

– распределить текстовый материал по слайдам. Объем презентации – 8 - 12 слайдов. Все слайды должны быть выполнены в едином стиле, каждый слайд должен быть озаглавлен и пронумерован;

– сохранить презентацию с именем «Экзамен».

Разработчик: доцент, к.т.н. М.Б. Шульман Зав. кафедрой ПМ Е.А. Дудник